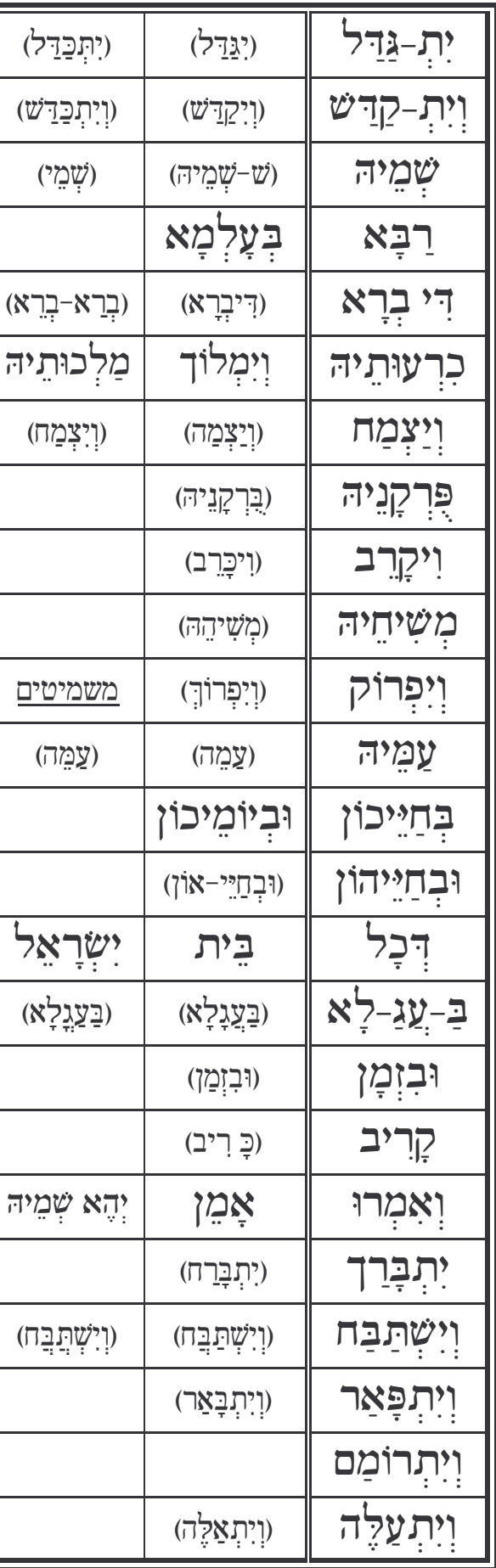

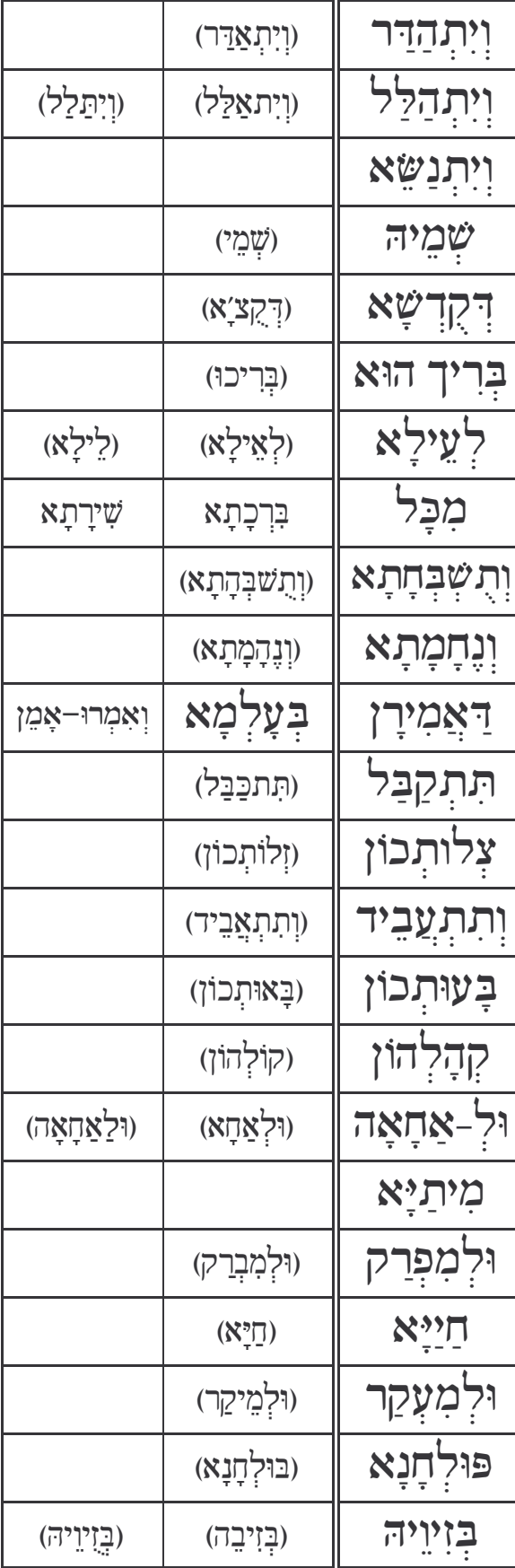

<u>וע</u>ונים אמן ועושה שלום במרומיו הוא יעשה שלום עלינו ועל כל ישראל ומה עם שלום הבית?